Espace pédagogique de l'académie de Poitiers > Mathématiques > Se former > Outils numériques > LaTeX > Les convertisseurs

<https://ww2.ac-poitiers.fr/math/spip.php?article255> - Auteur : BOERKMANN François

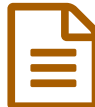

publié le 11/06/2010 - mis à jour le 14/06/2010 Latex2slides

### *Descriptif :*

Latex2slides est un programme qui permet de convertir un document LaTeX en un document utilisable dans un navigateur.

#### *Sommaire :*

- Description
- Exemple

## **O** Description

[Latex2slides](http://latex2slides.sourceforge.net/) <sup>e</sup> est un programme qui permet de convertir un document LaTeX en un document utilisable dans un navigateur.

Il transforme chaque page du document LaTeX en des fichiers html et des fichiers de types images. Le tout étant "relié" par un fichier index avec une barre de navigation.

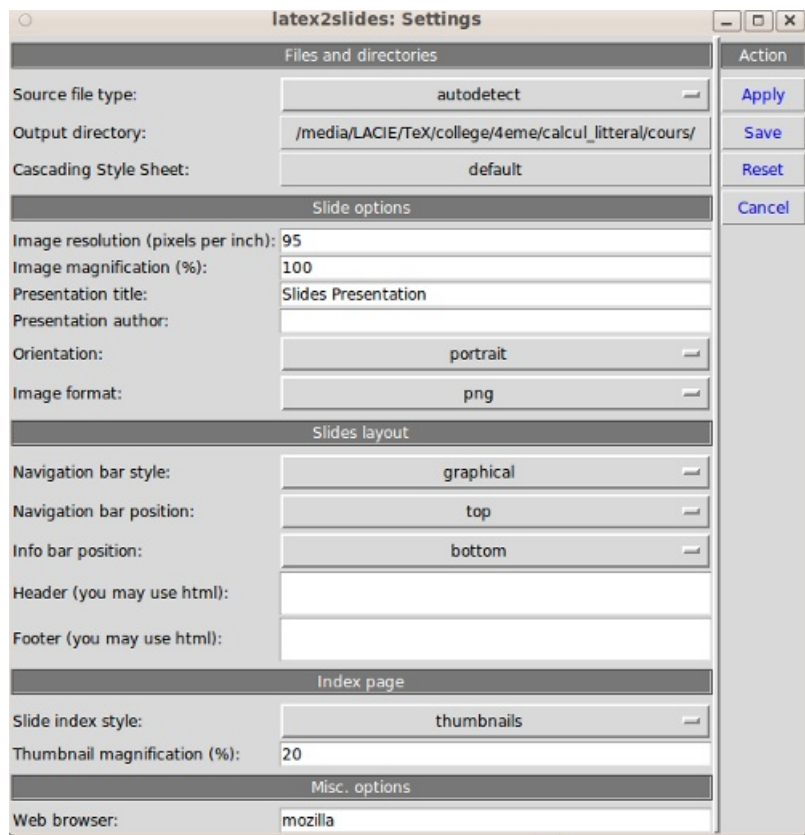

L'interface est assez basique mais cela suffit à faire rapidement un document exploitable.

### **e** Exemple

**Version [navigateur](https://ww2.ac-poitiers.fr/math/sites/math/IMG/zip/version_navigateur.zip)** (Zip de 1.7 Mo) Latex2slides

# Le décompresser.

Puis ouvrir le fichier index.html en utilisant votre navigateur.

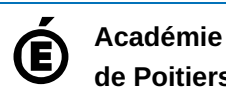

**de Poitiers** Avertissement : ce document est la reprise au format pdf d'un article proposé sur l'espace pédagogique de l'académie de Poitiers. Il ne peut en aucun cas être proposé au téléchargement ou à la consultation depuis un autre site.